# Comp 324/424 - Client-side Web Design

Spring Semester 2024 Week 12

Dr Nick Hayward

```
HTML5, CSS, & JS - example - part 2
```

```
add AJAX and JSON - load notes from json
```
- add option to load notes from JSON as app initially loads
	- **–** use Promise pattern
	- **–** checks source JSON as it loads via the promise
		- ∗ then outputs the end result
- example usage with Fetch API

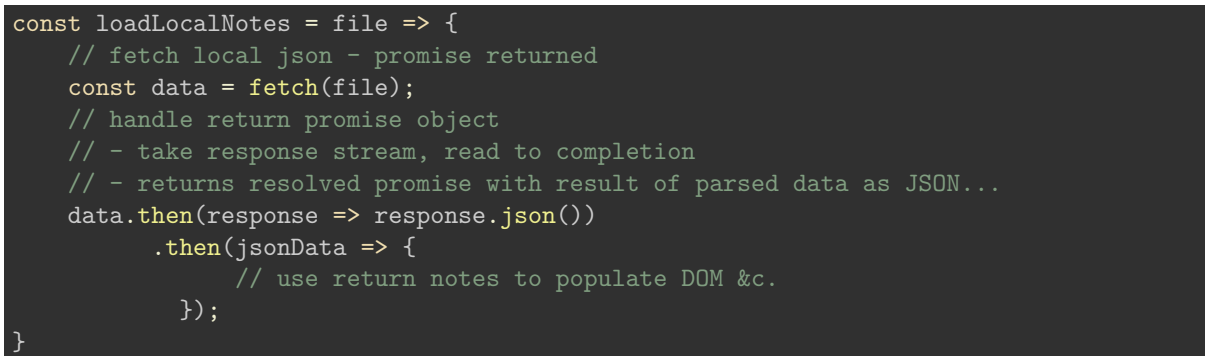

• call function as follows, e.g. from button

```
// add listener to button - anon fn for callback, enables args...loadButton.addEventListener( 'click', () => (loadLocalNotes('notes.json')) );
```
• DEMO - [Async demo - Fetch - local notes](http://linode4.cs.luc.edu/teaching/cs/demos/javascript/async/fetch/basic-local/v2/)

### **HTML5, CSS, & JS - example - part 3**

## **add AJAX and JSON - load notes from json**

- help us better manage logic of our notes from app's loading and execution **–** e.g. create two separate JS files
	-
- our updated structure might be as follows

```
...
|- assets
   |- scripts
      |- travel.js
      |- notes.js
```
• we can extend this further, as needed by app features and data **–** further abstraction may be added with ES Modules

#### **HTML5, CSS, & JS - example - part 4**

#### **add AJAX and JSON - load notes from json**

- add loadLocalNotes() function to the app's loader **–** add necessary structure to render JSON data as notes
- e.g. chain additional options, checks and balances &c.
	- **–** each then method in chain
		- ∗ check return data, build DOM nodes, return and render to DOM
- for returned data, use standard response object to get travelNotes
	- **–** then iterate over array for each property
		- ∗ recursion is also an option
	- **–** for each iteration, we can call a createNote function
	- **–** builds and renders required notes to the app's DOM

#### **HTML5, CSS, & JS - example - part 5**

### **add AJAX and JSON - recursive create note**

- createNote abstracted to work with Node tree of nth depth
	- **–** define dynamic structure for nested DOM nodes
	- **–** use structure to build node
	- **–** add to DOM with updated data
- create different note structure relative to context
	- **–** basic text note
	- **–** text note with image
	- **–** text note with contextual data, metadata &c.
	- **–** …
- use recursion to build nested structure
	- **–** add required data from return JSON
	- **–** return build node tree for DOM

## **HTML5, CSS, & JS - example - part 6**

# **add AJAX and JSON - recursive create note**

• example structure for node tree

```
* test data for tree generation
 - obj = elem
* - array = sub-nested structure, first obj = parent
    - nested data to nth depth
   - maintains hierarchy, avoiding overlaps
const nodeStructure = [
    {elem: 'div', attr: 'class', attrVal: 'card-view'},
    \Gamma{elem: 'header', attr: 'class', attrVal: 'note-header'},
```

```
{elem: 'h5', txtNode: 'note heading'},
        {elem: 'div', attr: 'class', attrVal: 'card-content'},
            {elem: 'p', txtNode: inputVal},
                {elem: 'span'},
                {elem: 'a'},
    {elem: 'footer'},
];
```
- nth depth supported
- **–** e.g. nested span and a added to test usage
- DEMO [Travel Notes recursive create note](http://linode4.cs.luc.edu/teaching/cs/travelnotes/v3-3-recursion/)

## **Image - AJAX and JSON - Recursive Create Note**

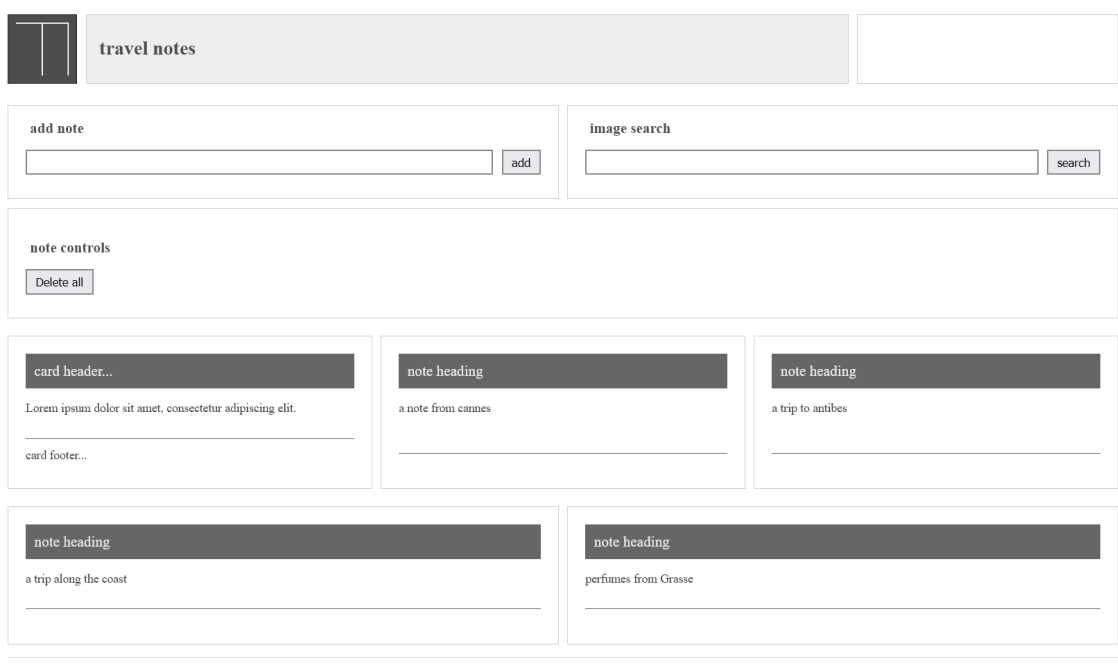

app's copyright information, additional links...

Figure 1: Travel Notes - recursive create note

**HTML5, CSS, & JS - example - part 7**

**add AJAX and JSON - recursive create note**

• define initial iteration for node structure array

```
* basic check for empty string
* - extra validation, model, schema &c. required for production app
* - e.g. check for valid string &c. with regex
if (inputVal != = '') {
   // build tree structure from data structure
    // - HTML DOM generation to nth depth
    const buildNodes = data => {
   let nodes = ';
    // iterate initial data - check internal objects and arrays
    for (const obj of data) {
        if (Array.isArray(obj)) {
            // check array of nodes
            // build recursive structure for DOM usage
        } else {
            // plain object - create node for DOM usage
            const node = createNode(obj);// check for existing node
            if (nodes == '') {
               nodes = node;
            } else {
                // append to existing DOM nodes
               nodes.appendChild(node);
        }
    return nodes;
} // end of buildNodes
    // create node tree for DOM usage
    const nodeTree = buildNodes(nodeStructure);
    // add built node tree to DOM
   noteOutput.appendChild(nodeTree);
} else {
    // initial basic error handling
    console.error(`error = input data invalid`);
}
```
# **HTML5, CSS, & JS - example - part 8**

## **add AJAX and JSON - recursive create note**

- add function to check node structure
- arrBuilder called recursively to nth depth **–** check nested arrays of child nodes
- function arrBuilder(obj) { const arrNodes =  $obj.readuce((accumulator, currentVal)$  => { //console.log(currentVal); if (Array.isArray(currentVal)) { const innerArr = arrBuilder(currentVal);

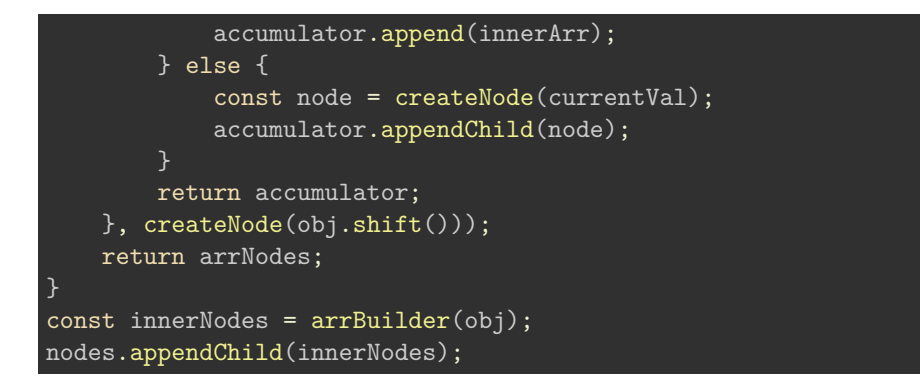

• works with variant node structures for custom tree generation **–** arrays and object combinations

# **HTML5, CSS, & JS - example - part 9**

```
add AJAX and JSON - recursive create note
```

```
• full usage example
if (inputVal != - \vert \cdot \rangle {
    // build tree structure from data structure
    // - HTML DOM generation to nth depth
    const buildNodes = data => {
    let nodes = ';
    // iterate initial data - check internal objects and arrays
    for (const obj of data) {
        if (Array.isArray(obj)) {
            function arrBuilder(obj) {
                const arrNodes = obj.reduce((accumulator, currentVal) => {
                     if (Array.isArray(currentVal)) {
                         const innerArr = arrBuilder(currentVal);
                         accumulator.append(innerArr);
                    } else {
                         const node = createNode(currentVal);
                         accumulator.appendChild(node);
                    }
                    return accumulator;
                }, createNode(obj.shift()));
                return arrNodes;
            }
            const innerNodes = arrBuilder(obj);
            nodes.appendChild(innerNodes);
        } else {
            // plain object - create node for DOM usage
            const node = createNode(obj);
            // check for existing node
            if (nodes === '') {
                nodes = node;
            } else {
                // append to existing DOM nodes
                nodes.appendChild(node);
```
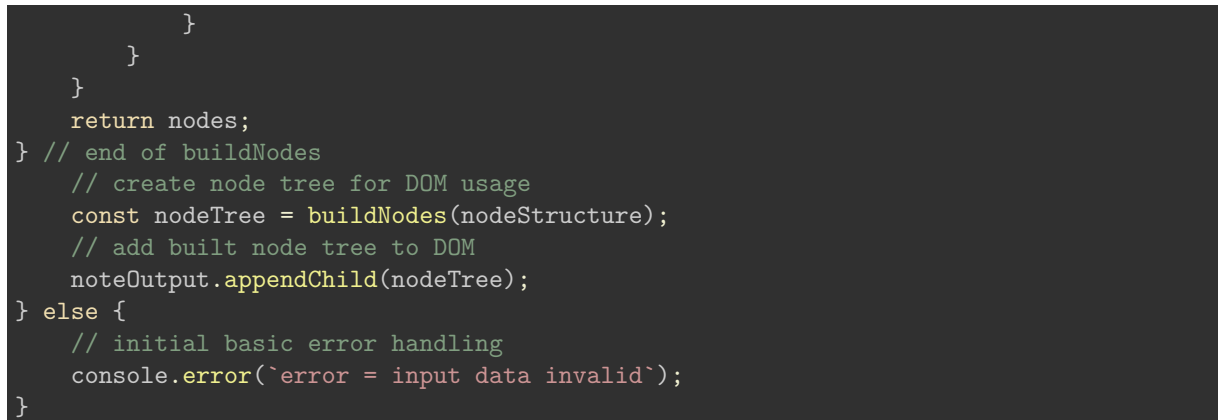

#### **HTML5, CSS, & JS - example - part 10**

# **add AJAX and JSON - create node**

- create node for passed structure
	- **–** e.g. variant combinations of element, attribute, text node &c.

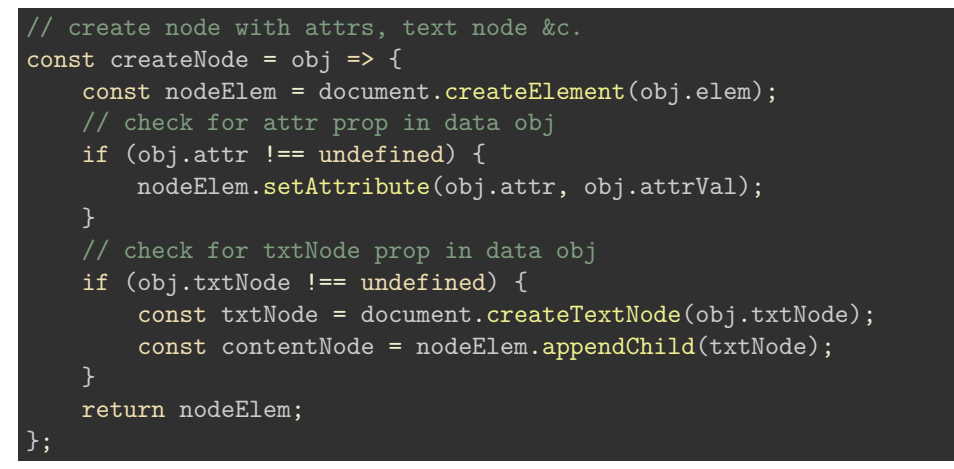

• function called in buildNodes to create nodes for DOM **–** nodes combined to append to app's existing tree

## **HTML5, CSS, & JS - example - part 11**

#### **add AJAX and JSON - create note**

• createNote may then be called as required in app

```
/* FN: createNote
  - input = val from input field
   - return = DOM node for note output
function createNote(input, output) {
   // get value from input field
    let inputVal = input.value;
```
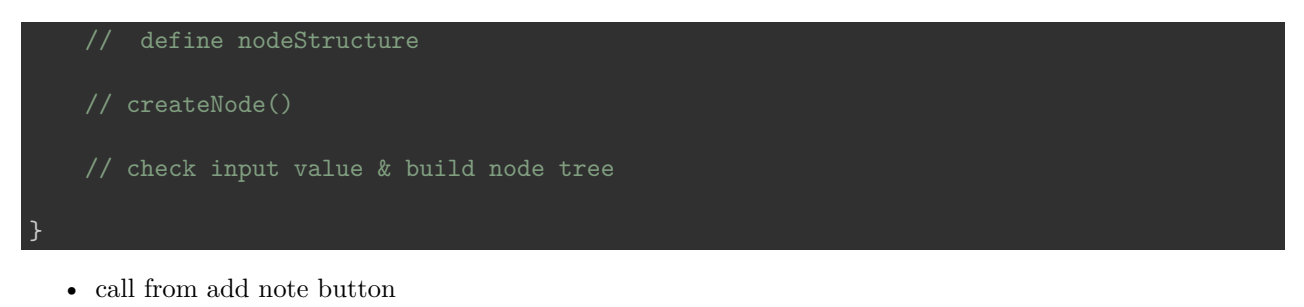

```
// define handler for note btn click event
addNoteBtn.addEventListener('click', () => createNote(inputNote, noteOutput));
```
• DEMO - [Travel Notes - recursive create note](http://linode4.cs.luc.edu/teaching/cs/travelnotes/v3-3-recursion/)

#### **HTML5, CSS, & JS - example - part 12**

**add AJAX and JSON - load notes from json**

• get required DOM objects

```
// get note-output DOM object
const noteOutput = document.getElementById('note-output');
// get object for add note button
const addNoteBtn = document.getElementById('add-note');
// get input field for note
const inputNote = document.getElementById('input-note');
```
• update our event handlers for the note input button and input field keypress

```
// define handler for note btn click event
addNoteBtn.addEventListener('click', () => createNote(inputNote, noteOutput));
// define handler for note input keyboard event
inputNote.addEventListener('keypress', (e) => {
    if (e.keyCode === 13) {
        // call createNote
        createNote(inputNote, noteOutput);
        // quick clear of input field content
        inputNote.value = "";
    }
});
```
• note input button and keypress work as expected

• DEMO - [Travel Notes & JSON](http://linode4.cs.luc.edu/teaching/cs/demos/424/week10/demo1/)

**Image - HTML5, CSS, & JS - Travel Notes**

# **HTML5, CSS, & JS - example - part 13**

# **add AJAX and JSON - load notes from json**

• load JSON notes by default on page load

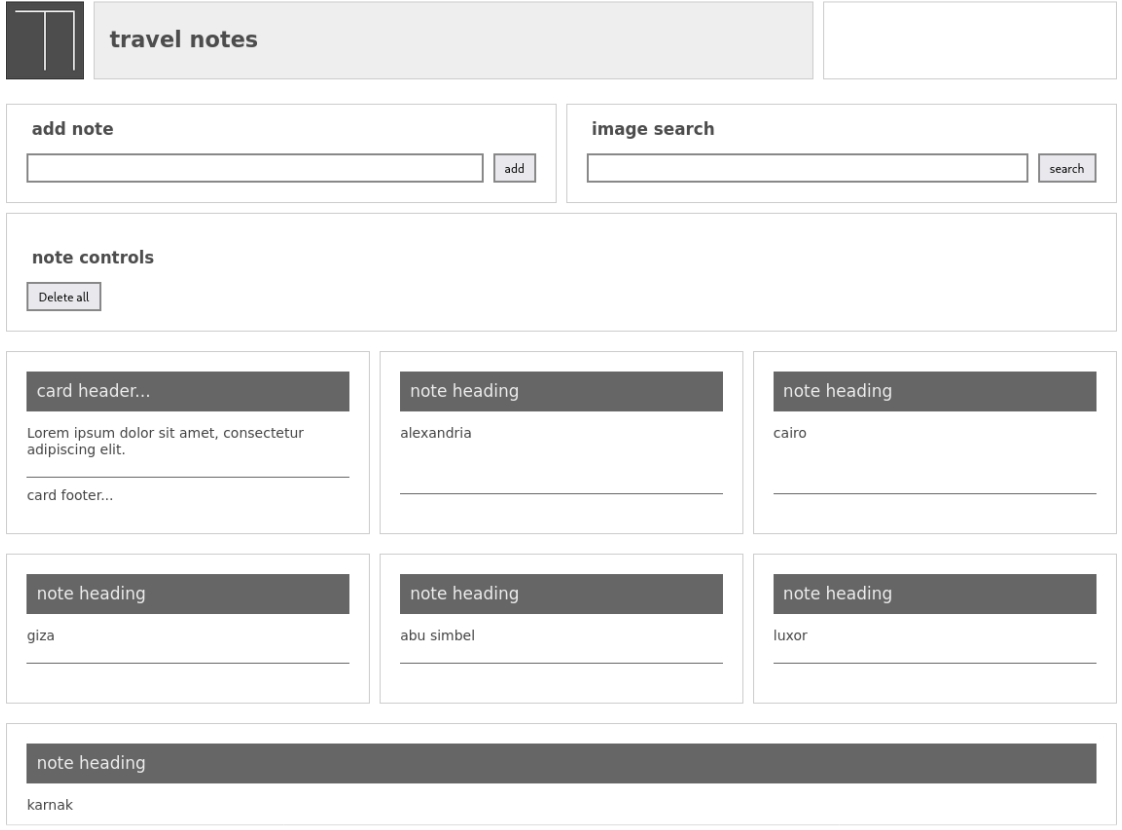

app's copyright information, additional links...

Figure 2: Travel Notes - many notes

```
const loadLocalNotes = (dir, file, output) => {
    // fetch local json, promise returned
    const data = feth(dir + file);
    // handle return promise object
    // - take response stream, read to completion
    // - call createNote for each note object
    data.then(response \Rightarrow response.json())\cdot then(jsonData => {
            console.log(jsonData);
            // get each note object
            jsonData['notes'].map((val) => {
                // create note, output to dom
                createNote(val.note, output);
            });
        });
};
```
• call loadLocalNotes() on app load **–** add to main()

```
// get note-output DOM object
const noteOutput = document.getElementById('note-output');
// local JSON notes
const dir = './docs/';
const file = 'notes.json';
// auto-load local JSON file
loadLocalNotes(dir, file, noteOutput);
```
• DEMO - [Travel Notes - auto-load notes](http://linode4.cs.luc.edu/teaching/cs/travelnotes/v3-4-auto-load/)

**Image - HTML5, CSS, & JS - Travel Notes**

#### **HTML5, CSS, & JS - example - part 14**

**add AJAX and JSON - load notes from json**

- add initial metadata to JSON note
- add extra properties as required
	- **–** geolocation coordinates &c.

{

```
"note": "a holiday note from Nice...",
    "metadata": {
        "created": "Tues, 19 Sep 2017 13:01:10 GMT",
        "author": "emma",
        "tags": "note, france, markets"
    }
}
```
• need to get metadata property

**–** then structure for rendering

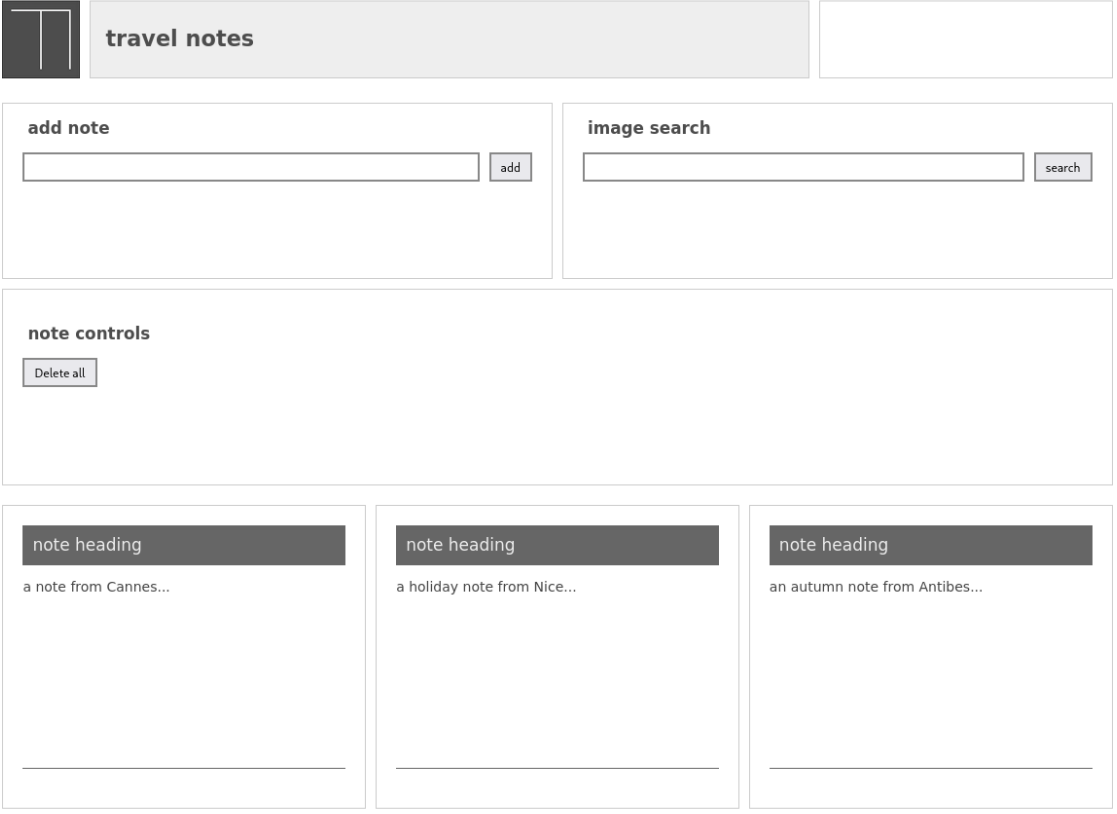

app's copyright information, additional links...

Figure 3: Travel Notes - auto-load notes

#### **HTML5, CSS, & JS - example - part 15**

**add AJAX and JSON - load notes from json**

• get metadata per note from JSON data

```
const loadLocalNotes = (dir, file, output) => {
    // fetch local json, promise returned
    const data = fetch(dir + file);// handle return promise object
    // - take response stream, read to completion
    // - call createNote for each note object
    data.then(response => response.json())
        .then(jsonData => {
            console.log(jsonData);
            // get each note object
            jsonData['notes'].map((val) => {
                // GET METADATA...
                const metadata = val.metadata;
                // create note, output to dom
                createNote(val.note, output, metadata);
            });
        });
};
```
• update createNote() method **–** add argument for metadata per note

## **HTML5, CSS, & JS - example - part 16**

## **add AJAX and JSON - load notes from json**

• update createNote() method to handle metadata

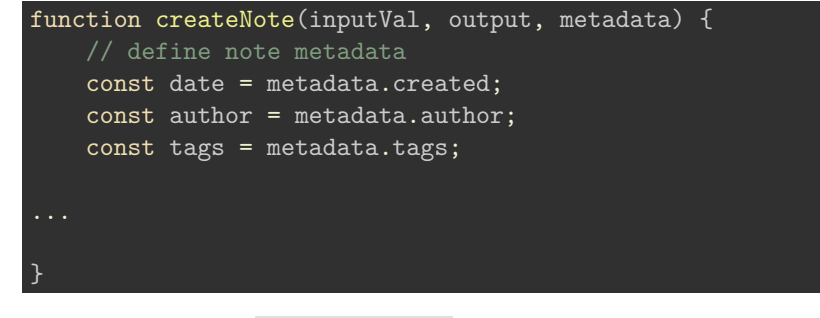

• then update nodeStructure for rendering metadata values

#### **HTML5, CSS, & JS - example - part 17**

## **add AJAX and JSON - load notes from json**

• modify nodeStructure for rendering metadata values **–** node structure for tree generation

```
– object = element
```
- **–** array = nested structure with first object as parent
- **–** nested data to nth depth
- **–** maintains hierarchy, avoids overlap &c.

```
const nodeStructure = [
    {elem: 'div', attr: 'class', attrVal: 'card-view'},
    \Gamma{elem: 'header', attr: 'class', attrVal: 'note-header'},
        {elem: 'h5', txtNode: 'note heading'},
    ],
        {elem: 'div', attr: 'class', attrVal: 'card-content'},
            {elem: 'p', txtNode: inputVal},
                {elem: 'span'},
                {elem: 'a'},
            ],
        ],
    ],
        {elem: 'footer'},
        {elem: 'p', attr: 'class', attrVal: 'note-metadata', txtNode: `${author} - ${date}`},
    ],
];
```
# **HTML5, CSS, & JS - example - part 18**

## **add AJAX and JSON - load notes from json**

- abstracted buildNodes() method handles update **–** does not require explicit update for metadata
- method reads nodeStructure and generates hierarchy
	- **–** recursively call arrBuilder()
	- **–** reduce arrays to single object per node
	- **–** create node with value

# ...

```
// handles nested arrays - reduce to single obj for node creation
function arrBuilder(obj) {
    const arrNodes = obj.reduce((accumulator, currentVal) => {
        //console.log(currentVal);
        if (Array.isArray(currentVal)) {
            // recursive call - call for each nest array
            // - call until single object, then create node
            const innerArr = arrBuilder(currentVal);
            accumulator.append(innerArr);
        } else {
            const node = createNode(currentVal);
            accumulator.appendChild(node);
        }
        return accumulator;
```
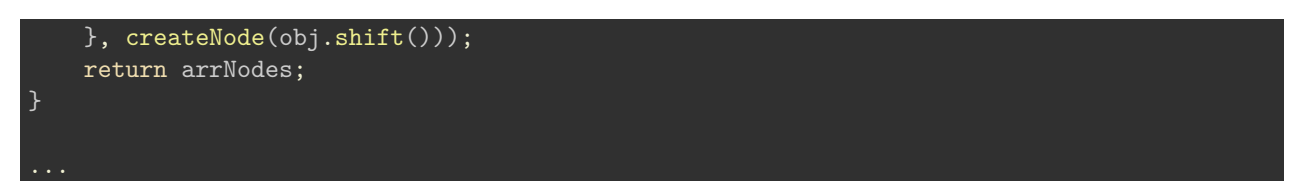

• DEMO - [Travel Notes - add note metadata](http://linode4.cs.luc.edu/teaching/cs/travelnotes/v3-5-metadata/)

#### **Image - HTML5, CSS, & JS - Travel Notes**

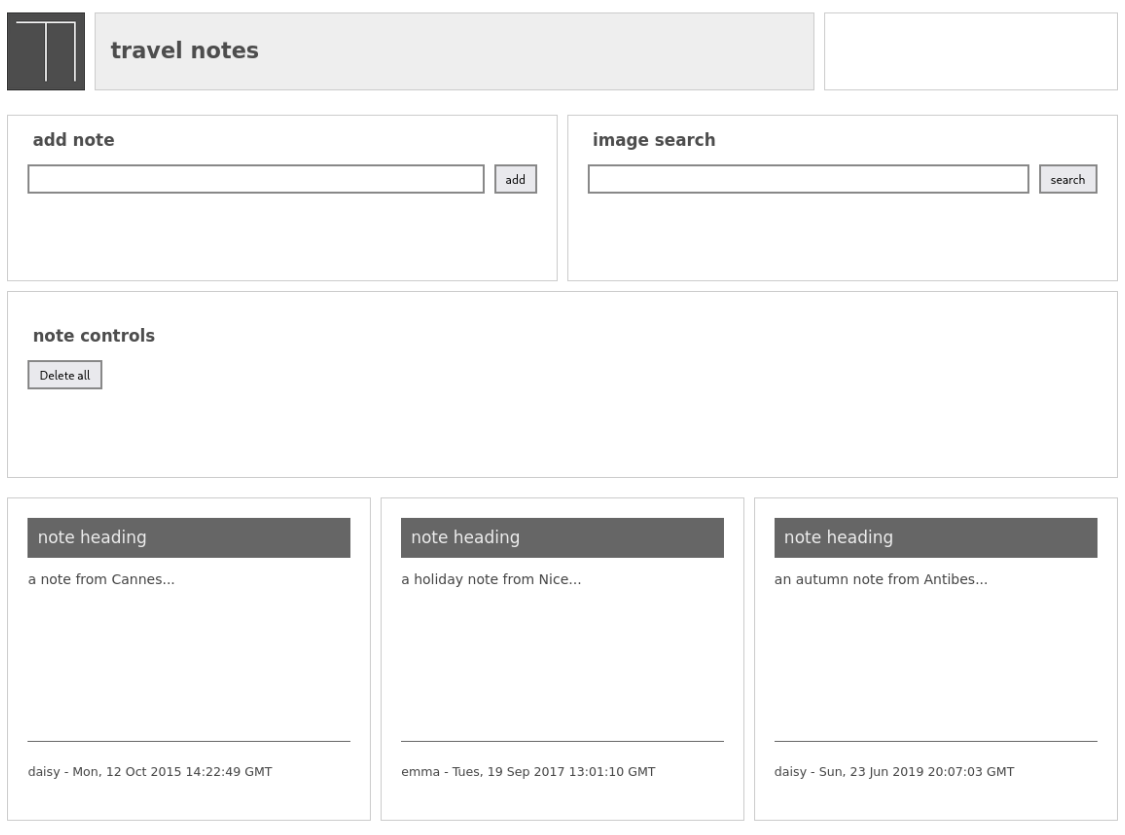

app's copyright information, additional links...

Figure 4: Travel Notes - add note metadata

## **ES6 Generators & Promises - generators**

- a *generator* function generates a sequence of values **–** commonly not all at once but on a request basis
- generator is explicitly asked for a new value
	- **–** returns either a value or a response of no more values
- after producing a requested value
	- **–** a generator will then suspend instead of ending its execution
	- **–** generator will then resume when a new value is requested

#### **ES6 Generators & Promises - generators - example**

```
//generator function
function* nameGenerator() {
  yield "emma";
  yield "daisy";
  yield "rosemary";
}
```
- define a generator function by appending an *asterisk* after the keyword **–** function\* ()
- use the yield keyword within the body of the generator **–** to request and retrieve individual values
- then consume these generated values using a standard loop
	- **–** or perhaps the new for-of loop

#### **ES6 Generators & Promises - generators - iterator object**

- if we make a call to the body of the generator **–** an iterator object will be created
- we may now communicate with and control the generator using the iterator object

```
//generator function
function* NameGenerator() {
  yield "emma";
}
// create an iterator object
const nameIterator = NameGenerator();
```
• iterator object, nameIterator, exposes various methods including the next method

#### **ES6 Generators & Promises - generators - iterator object - next()**

• use next to control the iterator, and request its next value

```
// get a new value from the generator with the 'next' method
const name1 = nameIterator.next();
```
- next method executes the generator's code to the next yield expression
- it then returns an object with the value of the yield expression **–** and a property done set to *false* if a value is still available
- done boolean will switch to *true* if no value for next requested yield
- done is set to *true*
	- **–** the iterator for the generator has now finished

#### **ES6 Generators & Promises - generators - iterate over iterator object**

- iterate over the iterator object
	- **–** return each value per available yield expression
	- **–** e.g. use the for-of loop

```
// iterate over iterator object
for(let iteratorItem of NameGenerator()) {
  if (iteratorItem !== null) {
    console.log("iterator item = "+iteratorItem+index);
```
**ES6 Generators & Promises - generators - call generator within a generator**

• we may also call a generator from within another generator

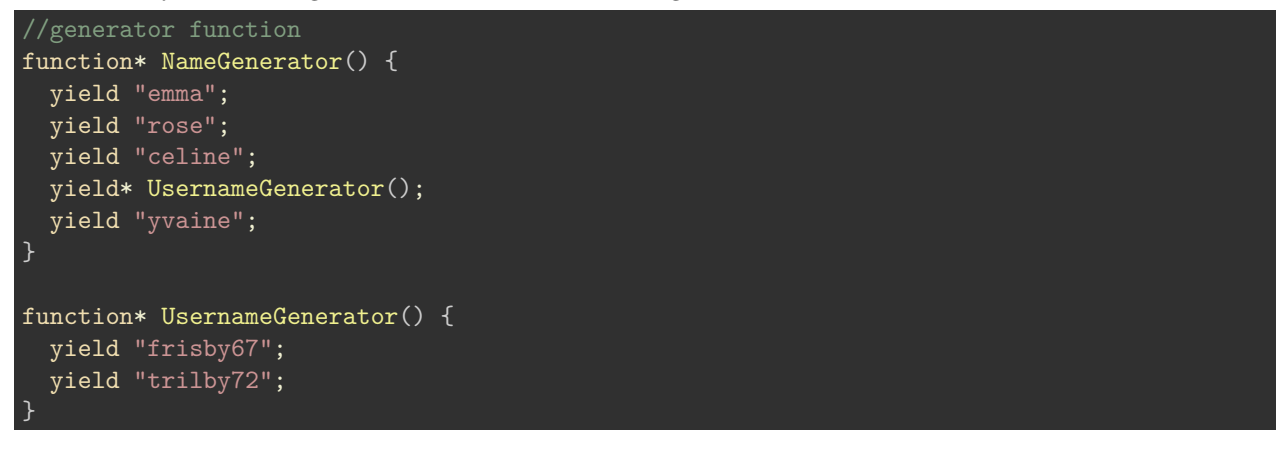

• we may then use the initial generator, NameGenerator , as normal

#### **ES6 Generators & Promises - generators**

```
function getRandomNote(gen) {
  console.log(`getRandomNote called...`);
  const g = gen();
  fetch('./assets/input/notes.json', {
    headers: new Headers({
      Accept: 'application/json'
    })
  })
  .then(res \Rightarrow res.json())
  .then(json \Rightarrow {
      return g.next(json);
  })
  .catch(err \Rightarrow g.throw(err))}
getRandomNote(function* printRandomNote() {
  console.log(`generator function executes...`);
  const json = yield;
})
```
**example - pass generator to function**

• DEMO - [Generators - pass generator to function](http://linode4.cs.luc.edu/teaching/cs/demos/422/async-options/)

#### **ES6 Generators & Promises - generator - recursive traversal of DOM**

- document object model, or DOM, is tree-like structure of HTML nodes
- every node, except the root, has exactly one parent **–** and the potential for zero or more child nodes
- we may now use generators to help iterate over the DOM tree

```
// generator function - traverse the DOM
function* DomTraverseGenerator(htmlElem) {
  yield htmlElem;
  htmlElem = htmlElem.firstElementChild;
  // transfer iteration control to another instance of the
  // current generator - enables sub iteration...
  while (htmlElem) {
    yield* DomTraverseGenerator(htmlElem);
    htmlElem = htmlElem.nextElementSibling;
  }
}
```
- benefit to this generator-based approach for DOM traversal **–** callbacks are not required
- able to consume the generated sequence of nodes with a simple loop **–** and without using callbacks
- able to use generators to separate our code
	- **–** code that is producing values e.g. HTML nodes
	- **–** code consuming the sequence of generated values

#### **ES6 Generators & Promises - traversal with generators**

- traversed using depth-first search
- algorithm tries to go deeper into tree structure
- **–** when it can't it moves to the next child in the list
- e.g. define a class to create a Node
	- **–** creates with value and arbitrary amount of child nodes

```
// Node class - holds a value and arbitrary amount of child \overline{\text{nodes}} \dotsclass Node {
  constructor(value, ...children) {
    this.value = value;
    this.children = children;
  }
}
```
Then, we create a basic node tree,

```
// define basic node tree - instantiate nodes from
const root = new Node(1,new Node(2),
 new Node(3,
    new Node(4,
      new Node(5,
       new Node(6)
```
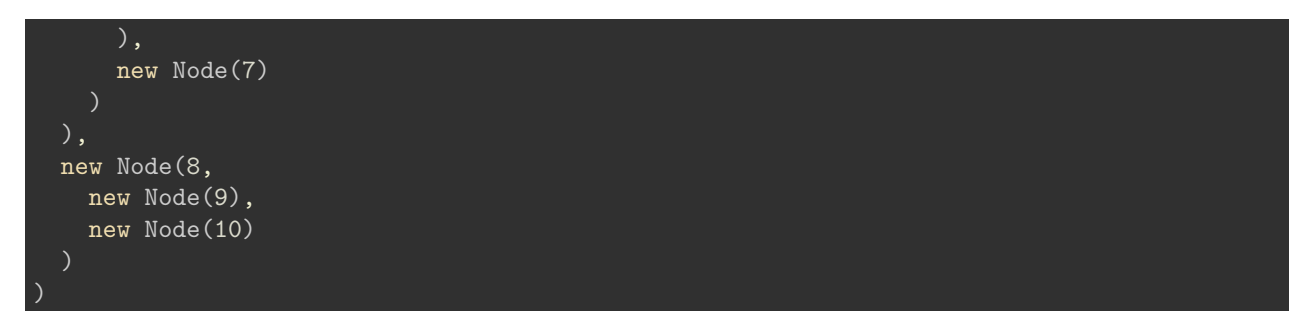

• various implementations we might create for a traversal generator...

## **ES6 Generators & Promises - generator function**

• e.g. depth first generator function for traversing the tree

```
// FN: depthFirst generator
function* depthFirst(node) {
  yield node.value;
  for (const child of node.children) {
    yield* depthFirst(child);
  }
// log tree recursion
console.log([...depthFirst(root)]);
```
**ES6 Generators & Promises - generator - exchange data with a generator**

- also send data to a generator
- enables bi-directional communication
- a pattern might include
	- **–** request data
	- **–** then process the data
	- **–** then return an updated value when necessary to a generator

#### **ES6 Generators & Promises - generator - exchange data with a generator - example**

```
// generator function - send data to generator - receive standard argument
function* MessageGenerator(data) {
  // yield a value - generator returns an intermediator calculation
  const message = yield(data);
  yield("Greetings, "+ message);
const messageIterator = MessageGenerator("Hello World");
const message1 = messageIterator.next();
console.log("message = "+message1.value);
```
# const message2 = messageIterator.next("Hello again"); console.log("message = "+message2.value);

- first call with the next() method requests a new value from the generator **–** returns initial passed argument
	- **–** generator is then suspended
- second call using  $next()$  will resume the generator, again requesting a new value
- second call also sends a new argument into the generator using the next() method
- newly passed argument value becomes the complete value for this yield **–** replacing the previous value Hello World
- we can achieve the required bi-directional communication with a generator
- use yield to return data from a generator
- then use iterator's next() method to pass data back to the generator

#### **ES6 Generators & Promises - generator - detailed structure**

Generators work in a detailed manner as follows,

- **suspended start**
	- **–** none of the generator code is executed when it first starts
- **executing**
	- **–** execution either starts at the beginning or resumes where it was last suspended
	- **–** state is created when the iterator's next() method is called
	- **–** code must exist in generator for execution
- **suspended yield**
	- **–** whilst executing, a generator may reach yield
	- **–** it will then create a new object carrying the return value
	- **–** it will *yield* this object
	- **–** then suspends execution at the point of the yield…
- **completed**

**–** e.g.

- **–** a return statement or lack of code to execute
- **–** this will cause the generator to move to a *complete* state

#### **ES6 Generators & Promises - generators & iterables**

## **fibonacci number generator**

- example generator for Fibonacci sequence
- generator will output an infinite sequence of numbers
- we may also call individual iterations of the sequence

```
// generator function - value per iteration & done will not return true...
function* fibonacci() {
  // define start values for fibonacci sequence
  let previous = 0;
  let current = 1;
  // loop will continue to iterate fibonacci sequence
  while(true) {
    // return current value in fibonacci sequence
    yield current;
    // compute next value for sequence...
```

```
const next = current + previous;
    // update values for next iteration of loop in fibonacci sequence
    previous = current;
    current = next;}
// instantiate iterator object using fibonacci generator
const g = fibonacci();
// call iterator
console.log(g.next());
```
- to improve performance, and prevent memory and execution timeout
	- **–** add **memoisation** to script
	- **–** a type of local cache for the execution of the algorithm…

**ES6 Generators & Promises - async I/O using generators**

- use generators and generator helpers to create simple async input and output
	- **–** use with saving data &c.
	- **–** a consistent and abstracted usage design for a custom generator

```
// called with passed generator function
function saveItems(itemList) {
  const items = [];
  const g = itemList();
  return more(g.next());
  function more(item) {
    if (item.done) {
      return save(item.value);
    return details(item.value);
  }
  function details(endpoint) {
    // check inputs are called & location...
    console.log(`details called - ${endpoint}`);
    return fetch(endpoint)
      .then(res \Rightarrow res.json())
      .then(item \Rightarrow {
        items.push(item);
        return more(g.next(item));
      })
  function save(endpoint) {
    // check output is called & location...
    console.log(`save endpoint - ${endpoint}');
    /*return fetch(endpoint, {
      method: 'POST',
      body: JSON.stringify({ items })
    })
    .then(res \Rightarrow res.json());*/
  }
```

```
saveItems(function* () {
  yield './assets/input/items.json';
  yield './assets/input/notes.json';
  return './assets/output/journal.json';
})
```
#### **ES6 Generators & Promises - promises - combine generators and promises**

an example usage for generators and promises,

- async function takes a *generator*, calls it, and creates the required *iterator*
	- **–** use *iterator* to resume generator execution as needed
	- **–** declare a *handle* function handles one return value from *generator* ∗ one iteration of iterator
	- **–** if generator result is a *promise* & resolves successfully use iterator's next method
		- ∗ promise value sent back to generator
		- ∗ generator resumes execution
	- **–** if error, *promise* gets rejected
		- ∗ error thrown to generator using iterator's throw method
	- **–** continue generator execution until it returns done
- generator executes up to each yield getJSON()
	- **–** *promise* created for each getJSON() call
	- **–** value is fetched async generator is paused whilst fetching value…
	- **–** control flow is returned to current invocation point in handle function whilst paused
- handle function
	- **–** yielded value to handle function is a promise
	- **–** able to use then and catch methods with promise object
		- ∗ registers success and error callback
		- ∗ execution is able to continue

## **ES6 Generators & Promises - lots of examples**

e.g.

}

- generator
	- **–** basic
	- **–** basic-iterator
	- **–** basic-iterator-over
	- **–** basic-loop
	- **–** basic-dom
	- **–** basic-send-data
	- **–** basic-send-data-2
- promises
	- **–** basic
	- **–** basic-cors-flickr
	- **–** basic-xhr-local
	- **–** basic-promise-all
	- **–** basic-promise-race
- generator & promise async

**–** basic

#### **Working with APIs - part 1**

#### **remote api options - Flickr**

- **Travel Notes** app loads data from a local JSON file
- add option to load different types of data using remote APIs
	- **–** Flickr API for images, tags…
- basics and principles are similar to the patterns we've already seen and tested
- test a sample JSON return from the Flickr API
- JSON return useful properties for app
	- **–** title
	- **–** link
	- **–** media (direct url for image where available)
	- **–** description
	- **–** …
- public feed for searching public photos, videos, groups, recent activity...
- [Flickr API Public Feed Cannes and France](http://api.flickr.com/services/feeds/photos_public.gne?tags=cannes,france,boules&format=json)

# **Working with APIs - part 2**

#### **working with Flickr API**

- query Flickr's public feed for photos
- **–** we can use our now familiar pattern for requesting JSON
- need to pass API key to complete query

const flickrApiURL = 'https://www.flickr.com/services/rest/?method=flickr.photos.getRecent&api\_key='

• get data from API using Fetch, handle return Promise

```
const loadFlickrURL = url => {
  // get data
    const data = fetch(url);// handle return Promise, use data...
    data.then(response \Rightarrow response.json().then(jsonData => \{// single photo for testing return data
                const photo1 = jsonData.photos.photo[0];
                // options to build photo from API
                const options = {
                    id: photo1.id,
                    secret: photo1.secret,
                    server: photo1.server,
                    size: 'm',
                };
                // create photo URL from data
                const photoURL = buildPhotoURL(options);
        // create image node, add to DOM
                const imgNode = document.createElement('img');
                const imgAttr = imgNode.setAttribute('src', photoURL);
                imageOutput.appendChild(imgNode);
            \});
```
loadFlickrURL(flickrApiURL);

### **Working with APIs - part 3**

#### **working with Flickr API**

• create function to build photo URL from return data

```
function buildPhotoURL(options) {
  const photoURL = 'https://live.staticflickr.com/' + options.server + '/' + options.id + \frac{1}{2} + options
    return photoURL;
}
```
- use same function to get different images, sizes &c.
- call function to build photo for full return data
	- **–** e.g. iterate through data, call function to get remote image

## **Image - HTML5, CSS, & JS - Travel Notes**

#### Flickr API - basic call

version 1...

};

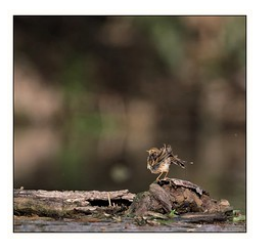

Figure 5: Flickr API - basic call for recent photos

### **Working with APIs - part 4**

#### **working with Flickr API**

- API call may be paged for large return datasets
- **–** e.g. total images / photos per page
- then define page to call or default to first page
- need to render collection of images for current page

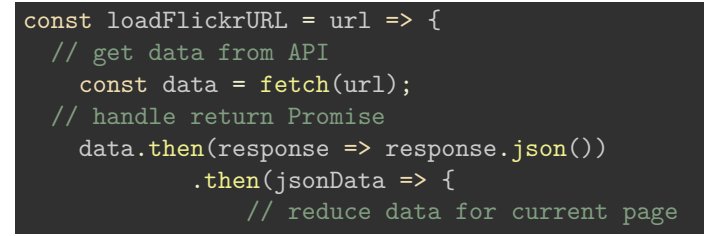

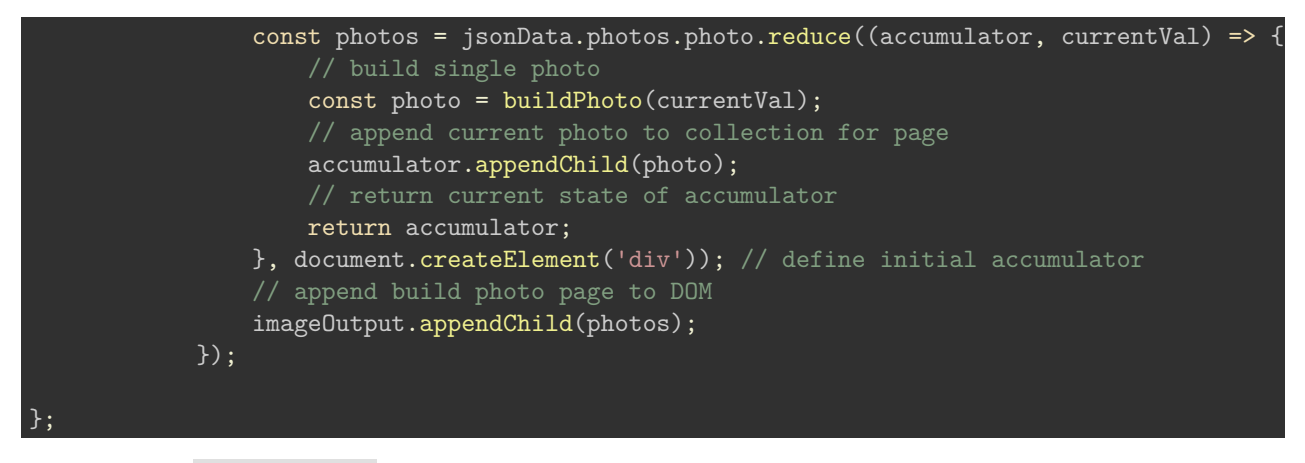

• update buildPhoto() function to create single photo

```
const buildPhoto = (data) => {
    const options = {
        id: data.id,
        secret: data.secret,
        server: data.server,
        size: 'm',
    };
    const photoURL = buildPhotoURL(options);
    const imgNode = document.createElement('img');
    const imgAttr = imgNode.setAttribute('src', photoURL);
    return imgNode;
};
```
• incrementally abstracting usage and logic

#### **Working with APIs - part 5**

### **working with Flickr API**

- continue testing usage and abstract logic, functions &c.
- test API call for specific user
	- **–** API key and user ID for photos
- data, config &c. passed to function
	- **–** not relying on global variables, properties…

```
// build url for api query
const flickrApiURL = (auth, perPage, pageNo) => {
    return 'https://www.flickr.com/services/rest/?method=flickr.people.getPhotos&api_key=' + auth.key +
         '&per_page=' + perPage + '&page=' + pageNo + '&format=json&nojsoncallback=1';
}
```
• get metadata for each photo

```
// get metadata from return api data
const queryMetadata = (data) => {
   const page = data.page;
   const totalPages = data.pages;
    //const imagesPerPage = data.perpage;
   const imageTotal = data.total;
```

```
const metaNode = document.createElement('div');
metaNode.setAttribute('id', 'photos-metadata');
const pageText = document.createTextNode(`page: ${page} of ${totalPages}`);
metaNode.appendChild(pageText);
return metaNode;
```
• many options for outputting metadata from API

# **Image - Working with APIs - Flickr API**

#### Flickr API - test calls & usage

user photos

}

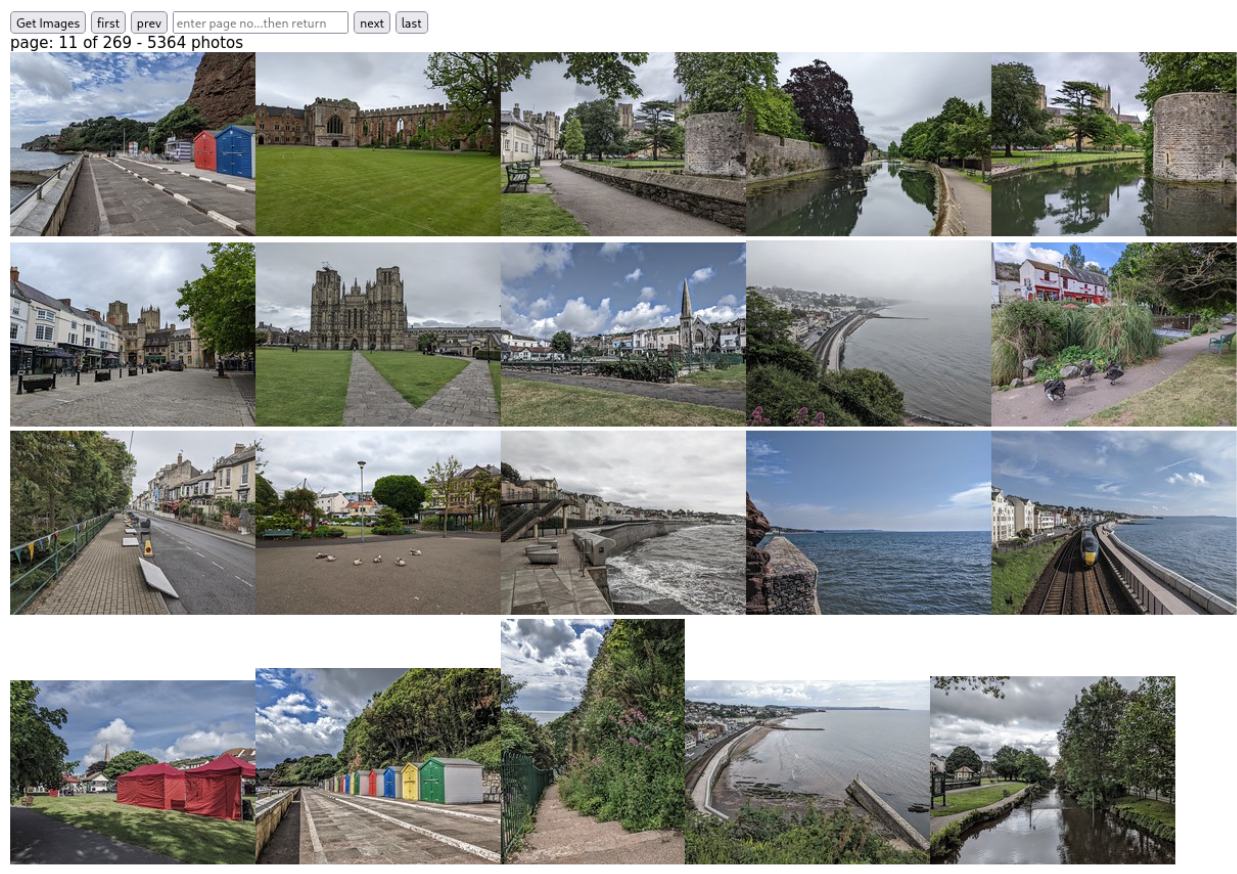

Figure 6: Flickr API - basic call for user's photos

## **Working with APIs - part 6**

#### **working with Flickr API**

• continue moving variables, config &c. to function context **–** e.g. authOptions, page options, data &c.

• update loadFlickrURL() function

```
const loadFlickrURL = (pageNo) => {
    // auth for flickr api - app garden
    // - userID to query user's photos, e.g. public photos by default
    const authOptions = {
        key: '',
        userID: '',
    };
    const perPage = 20;
    const url = flickrApiURL(authOptions, perPage, pageNo);
    \overline{\text{const}} data = \overline{\text{fe}} \text{tch}(\text{ur1});
    // use return promise data, build dom structure for image gallery
    const imgData = data.then(response => response.json())
             .then(jsonData => \{const metadata = queryMetadata(jsonData.photos);
                 const totalPages = jsonData.photos.pages;
                 const photos = jsonData.photos.photo.reduce((accumulator, currentVal) => {
                     const photo = buildPhoto(currentVal);
                     accumulator.appendChild(photo);
                     return accumulator;
                }, document.createElement('div'));
                photos.setAttribute('id', 'photo-gallery');
                 // check for current child nodes - remove if necessary
                while (imageOutput.firstChild) {
                     imageOutput.removeChild(imageOutput.firstChild);
                 imageOutput.appendChild(metadata);
                imageOutput.appendChild(photos);
                return totalPages;
            });
    return imgData;
};
```
#### **Working with APIs - part 7**

#### **working with Flickr API**

- add buttons for pager options
	- **–** first, last, prev, next
- add option to select a page by specific number

```
// specific page no - listener for return key
pageSelector.addEventListener('keypress', (e) => {
    if (e.keyCode === 13) {
        // ADD validation for input value - type and boundaries for total nos &c\ldots.e.g. not greater th
        pageNo = pageSelector.value;
        // basic check and validate input value - just numbers 0-9if (isNaN(pageNo) || pageNo > totalPages || pageNo < 1) {
            pageSelector.value= '';
            console.error('incorrect input - enter a valid page number...');
        } else {
            pageSelector.value= '';
```
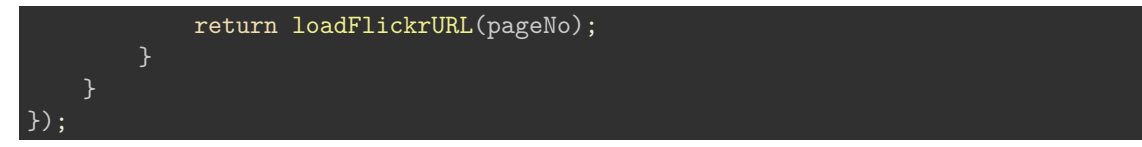

• formal validation may also be added with custom ADT for app context

# **Image - Working with APIs - Flickr API**

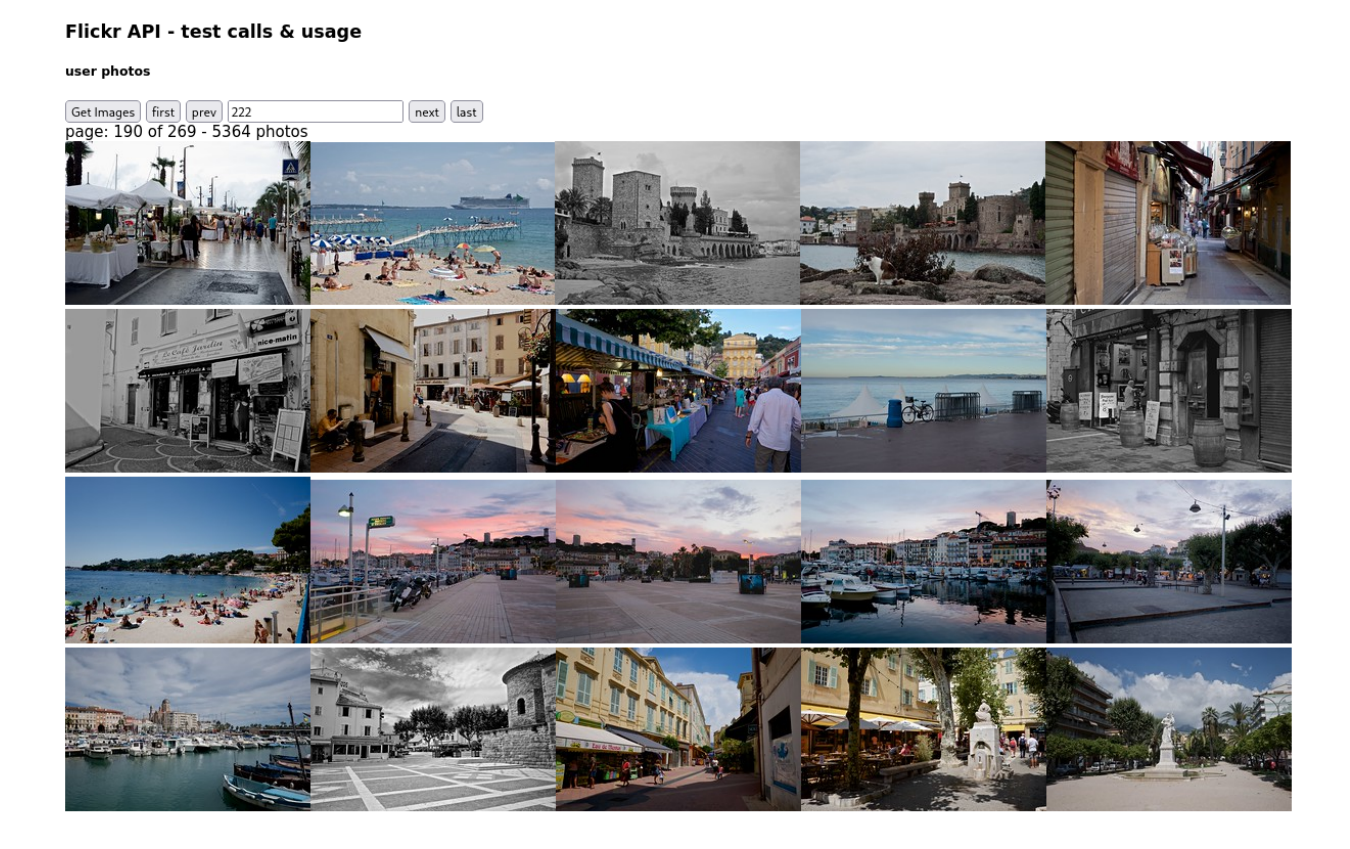

Figure 7: Flickr API - specific page from user's photos

# **Working with APIs - part 8**

## **working with Flickr API**

- search Flickr API by tag, text &c.
- construct URL for API query

const flickrApiURL = (auth, perPage, pageNo, searchQuery, sort) => { return 'https://www.flickr.com/services/rest/?method=flickr.photos.search&api\_key=' + auth.key + '&tags

# + sort + '&safe\_search=1&per\_page=' + perPage + '&page=' + pageNo + '&format=json&n<mark>ojsoncallback</mark>

• sort parameter defined to help with first and last page of paged results **–** due to dynamic nature of returned search results…

#### **Working with APIs - part 9**

}

```
const searchFlickr = (pageNo, sort) => {
    // get search query from input field
    const searchQuery = searchInput.value;
    // auth for flickr api - app garden
    // - optional userID to query user's photos, e.g. public photos by default
    const authOptions = {
        key: ",
        userID: \vert \cdot \vert,
    };
    // custom option can be modified to fit app requirements...
    const perPage = 20;
    // build URL for search query
    const url = flickrApiURL(authOptions, perPage, pageNo, searchQuery, sort);
   // get data from API
    const data = fetch(url);
    // use return promise data, build dom structure for image gallery
    const imgData = data.then(response => response.json())
            .then(jsonData => \{// get metadata from return data
                const metadata = queryMetadata(jsonData.photos);
                // get total page property from return data
                const totalPages = jsonData.photos.pages;
                // reduce photos data to append to DOM
                const photos = jsonData.photos.photo.reduce((accumulator, currentVal) => {
                    // create each photo
                    const photo = buildPhoto(currentVal);
                    accumulator.appendChild(photo);
                    return accumulator;
                }, document.createElement('div')); // initial accumulator value
                // add attribute to div wrapper for created photo page
                photos.setAttribute('id', 'photo-gallery');
                // check for current child nodes - remove if necessary
                while (imageOutput.firstChild) {
                    // remove existing photos &c. - use for repeated async calls and updates
                    imageOutput.removeChild(imageOutput.firstChild);
                // add metadata and images to DOM
                imageOutput.appendChild(metadata);
                imageOutput.appendChild(photos);
                // return total pages for use per async query, if necessary
                return totalPages;
            });
    return imgData;
```
}

**working with Flickr API**

## **Working with APIs - part 10**

#### **working with Flickr API**

• basic buildPhoto method used per photo in gallery page

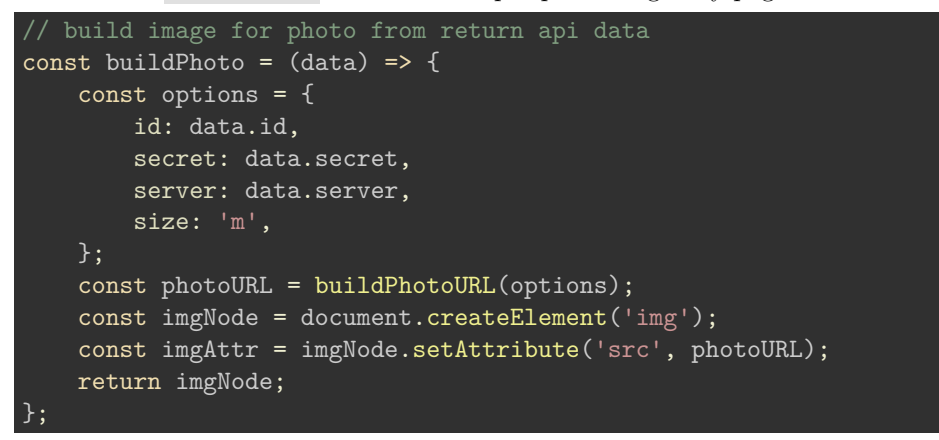

• initial query metadata option called for search query return data

```
// get metadata from return api data
const queryMetadata = (data) => {
    const page = data.page;
    const totalPages = data.pages;
    const imagesPerPage = data.perpage;
    const imageTotal = data.total;
    const metaNode = document.createElement('div');
   metaNode.setAttribute('id', 'photos-metadata');
    const pageText = document.createTextNode(`page: ${page} of ${totalPages}`);
    metaNode.appendChild(pageText);
    return metaNode;
}
```
• optional use of metadata properties perpage and total

#### **Working with APIs - part 11**

#### **working with Flickr API**

- call search query from button or keypress in main method
- define sort order for query
	- **–** ensures newest and oldest work as expected
	- **–** i.e. regardless of updated return search results

```
// Initialise app
const main = () => {
    // - total pages & current page no.
    let pageNo = 1;
```

```
let totalPages = 0;
    // default sort order - newest first
    let sort = 'date-posted-desc';
    // click event - get search query
    searchImagesBtn.addEventListener('click', () => {
        // reset page no for queries after using pager buttons...
        pageNo = 1;
        const imgQuery = searchFlickr(pageNo, sort);
        imgQuery.then(pages => totalPages = pages);
    });
    // keyboard event - get search query
    searchInput.addEventListener('keypress', (e) => {
        if (e \cdot keyCode == 13) {
            // reset page no for queries after using pager buttons...
            pageNo = 1;const imgQuery = searchFlickr(pageNo, sort);
            imgQuery.then(pages => totalPages = pages);
        }
    });
    firstPageBtn.addEventListener('click', () => {
        pageNo = 1;
        // reset sort order - get first page by date, newest
        sort = 'date-posted-desc';
        return searchFlickr()
    });
    prevPageBtn.addEventListener('click', () => {
        if (pageNo > 1) {
            pageNo--;
            return searchFlickr(pageNo, sort);
        }
    });
    nextPageBtn.addEventListener('click', () => {
        if (pageNo < totalPages) {
            pageNo++;
            return searchFlickr(pageNo, sort);
    });
    lastPageBtn.addEventListener('click', () => {
        pageNo = 1;// update sort order - get last page by date, oldest
        sort = 'date-posted-asc';
        return searchFlickr(pageNo, sort);
    });
// load app
main();
```
}

# **Image - Working with APIs - Flickr API**

#### Flickr API - test calls & usage

search photos

 $\begin{tabular}{|l|l|} \hline \textbf{karnak} & \textbf{[Search]} \\ \hline \textbf{newest} & \textbf{prev} & \textbf{next} \\ \textbf{page: 1 of 2898} & \end{tabular}$ Search Images

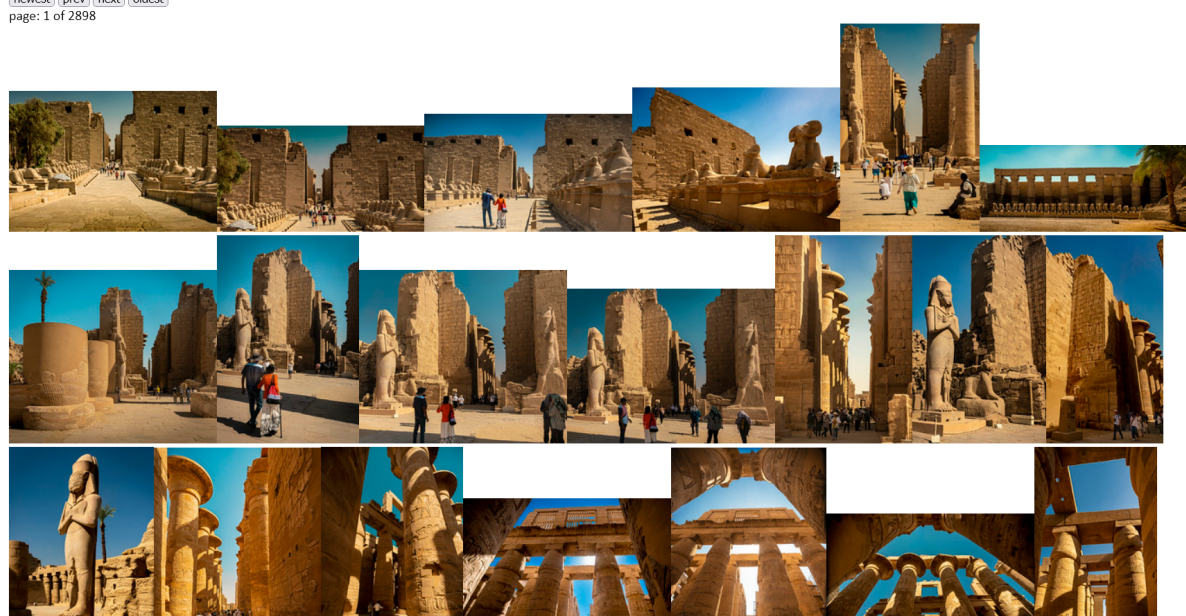

Figure 8: Flickr API - specific search query

# **Working with APIs - part 12**

## **working with Flickr API**

- $\bullet~$  current demos
	- **–** DEMO [version 1 AJAX and JSON Flickr api](http://linode4.cs.luc.edu/teaching/cs/demos/424/week10/ajax-json4/)
	- **–** DEMO [Flickr API basic call search photos](http://linode4.cs.luc.edu/teaching/cs/demos/javascript/async/fetch/basic-call-search-photos/v3/)

# **Resources**

- JavaScript
	- **–** [MDN Fetch API](https://developer.mozilla.org/en-US/docs/Web/API/Fetch_API)
	- **–** [MDN Generators](https://developer.mozilla.org/en-US/docs/Web/JavaScript/Reference/Global_Objects/Generator)
	- **–** [MDN Iterators and Generators](https://developer.mozilla.org/en-US/docs/Web/JavaScript/Guide/Iterators_and_Generators)
	- **–** [MDN Promises](https://developer.mozilla.org/en-US/docs/Web/JavaScript/Reference/Global_Objects/Promise)
	- **–** [MDN JS](https://developer.mozilla.org/en-US/docs/Web/JavaScript/Guide)
- Flickr
	- **–** [Flickr API Public feeds](https://www.flickr.com/services/feeds/)
	- **–** [Flickr API Public feed public photos & video](https://www.flickr.com/services/feeds/docs/photos_public/)